# Skeletal Animation

### Instruction

#### **Model Loading**

- Collada file format (.dae)
	- Mesh
		- Vertices
			- [Position](https://learnopengl.com/Guest-Articles/2020/Skeletal-Animation)
			- Normal
			- Texture coordinate
		- Indices
	- **Skeleton**
		- **Bone names**
		- **Hierarchy**
		- **Transformation matrix**
		- **The number of bones that influences the vertex**
		- **Weights**

#### **Model Loading**

- Collada file format (.dae)
	- **Animation**
		- **keyframes**

https://learnopengl.com/Guest-Articles/2020/Skeletal-Animation

#### **Model Loading**

- Assimp 5.0.1 (3D model importer)
	- https://github.com/assimp/assimp

#### **Mesh Data**

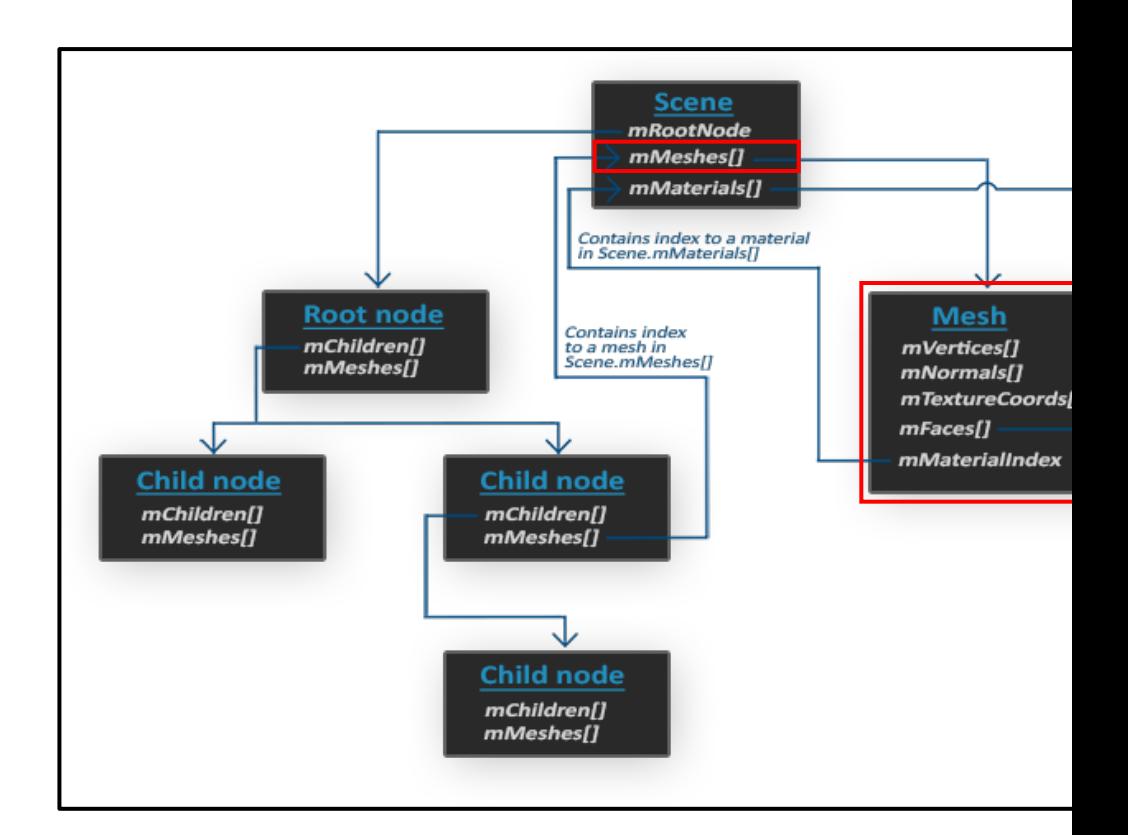

#### **Bone Data**

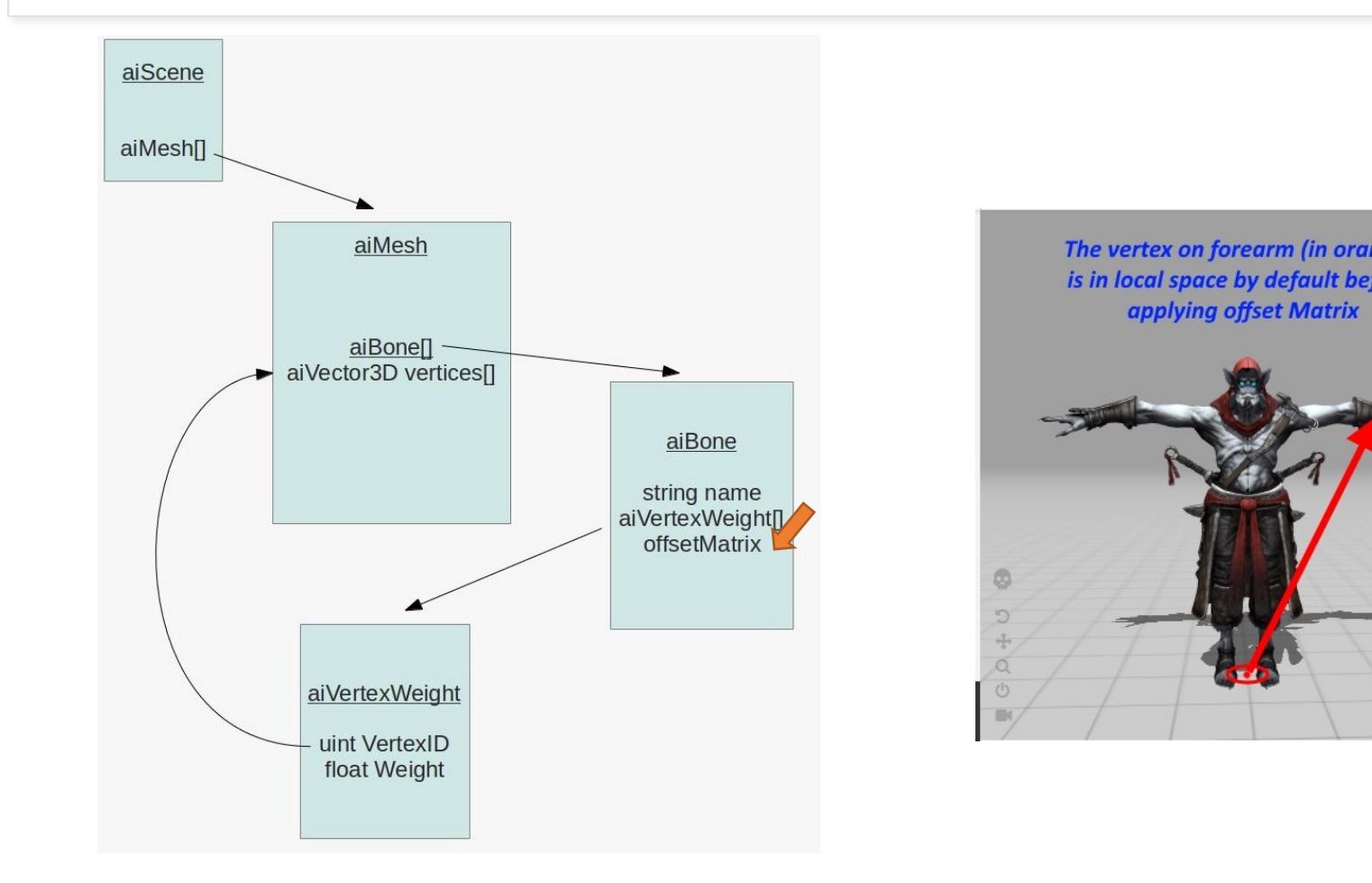

https://learnopengl.com/Guest-Articles/2020/Skeletal-Animation

#### **Bone Data**

#### • Vertex Structure

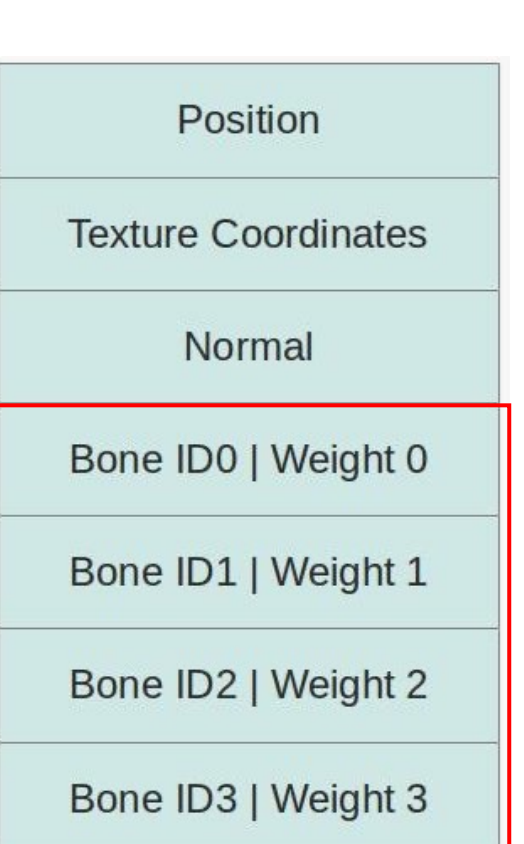

#### **Animation Data**

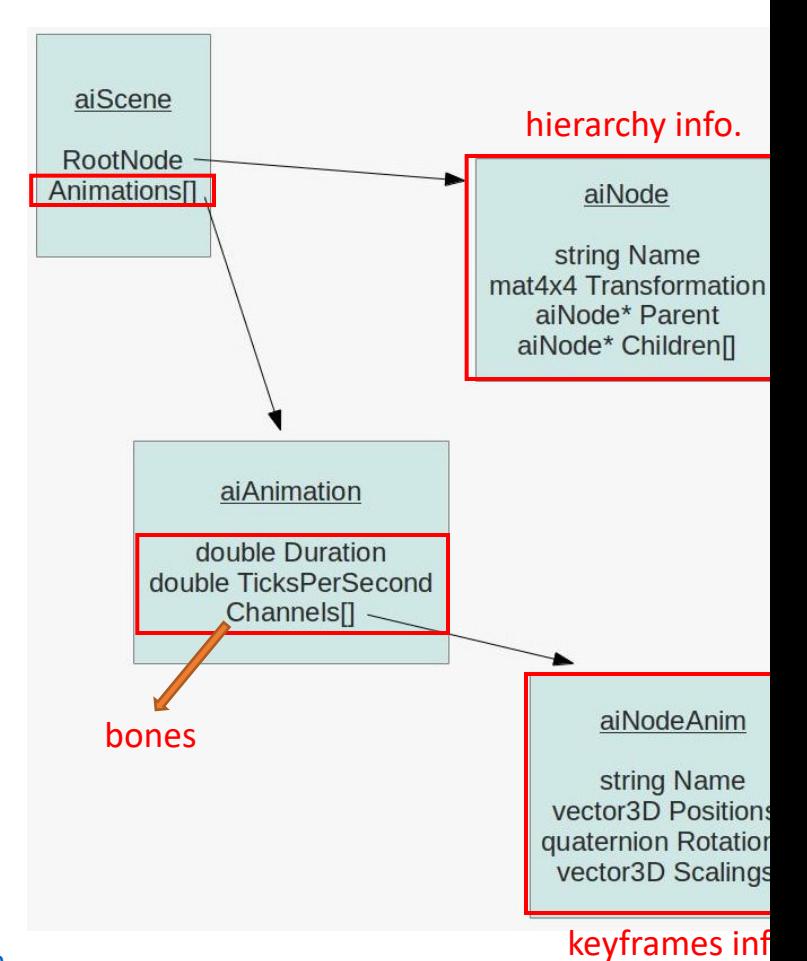

#### **Animation Data**

#### Node hierarchy:

- **[Scene](https://learnopengl.com/Guest-Articles/2020/Skeletal-Animation)**
	- Armature
		- bone\_root
			- bone\_body
			- …
	- Camera
	- Light

#### **Bone Transformation Calculation**

• Calculate the bone transformations that go [into the shader every fr](https://ogldev.org/www/tutorial38/tutorial38.html)ame

```
Current time
void boneTransform(double secs, vector<glm::mat4x4>& t
₹
    glm::mat4 identity_matrix(1.0f);
    double ticks = secs * ticks_per_second;
    float animation_time = 0;if (scene->HasAnimations()) {
        animation_time = fmod(ticks, scene->mAnimation
    }
    if (run_animation) {
      readNodeHierarchy(animation_time, scene->mRoot
    \} else \{readNodeHierarchy(0, scene->mRootNode, identit
    ł
    transforms.resize(num_bones);
    for (int i = 0; i < num_bones; i++) {
       transforms[i] = bone_matrices[i].final_transfo
    }
```
#### **Bone Transformation Calculation**

- Process the node hierarchy and get the **final transformation** for
	- 1. [Search for the no](https://ogldev.org/www/tutorial38/tutorial38.html)de name in the **channels** of the animation.
	- 2. Interpolate the **scaling** vector, **rotation** quaternion, and **tran**
	- **3. globalTransformation** = **parentMatrix** \* interpolatedTrans
	- **4. finalTransformation** = globalTransformation \* **boneInfo[notellame].org**

#### **Bone Transformation Calculation**

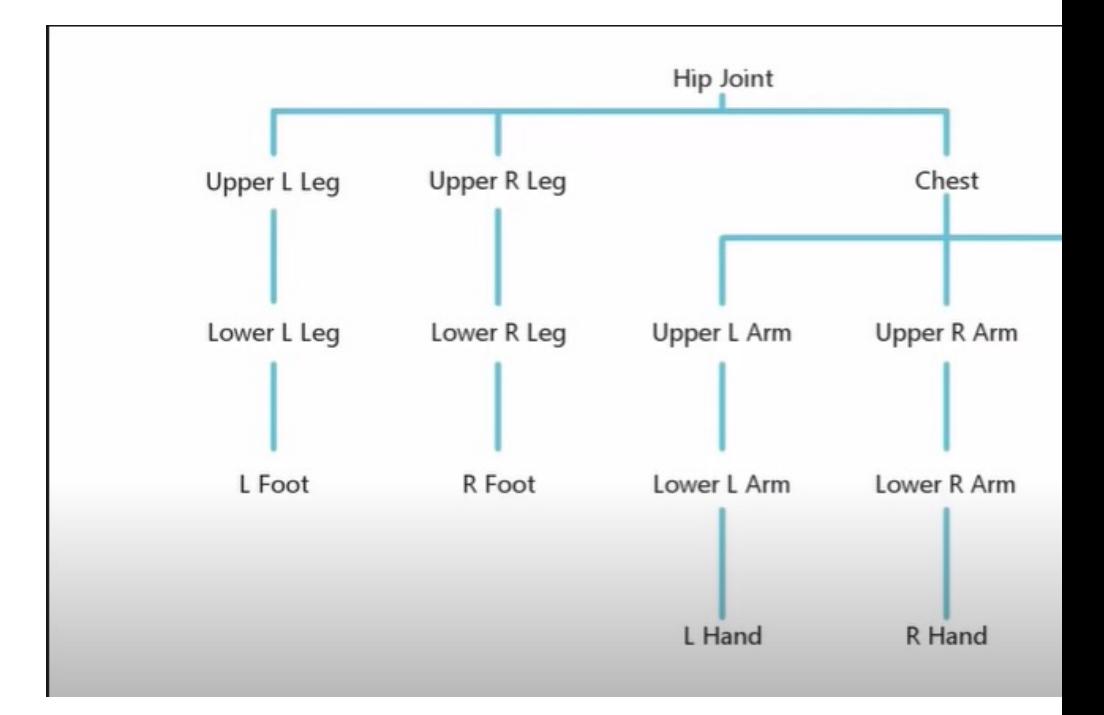

#### **Skinning**

• Linear blending skinning (in vertex shader)

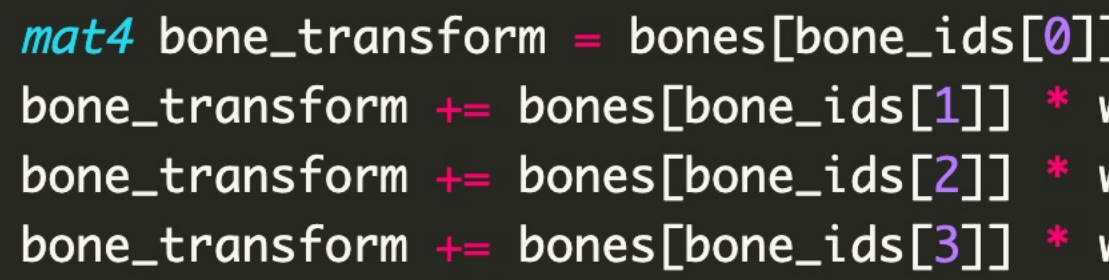

## **References**

#### **[References](https://www.youtube.com/watch?v=f3Cr8Yx3GGA&list=PLRIWtICgwaX2tKWCxdeB7Wv_rTET9JtWW)**

- 3D [models](https://assimp.org/index.php)
	- https://www.cgtrader.com/free-3d-models?file\_types%5B%5D=25
- Skeletal Animation
	- https://learnopengl.com/Guest-Articles/2020/Skeletal-Animation
	- https://ogldev.org/www/tutorial38/tutorial38.html
	- https://www.youtube.com/watch?v=f3Cr8Yx3GGA&list=PLRIWtICgw
- Assimp (3D model importer)
	- https://assimp.org/index.php
- **Blender** 
	- https://www.blender.org/